## Adobe Photoshop 2022 (Version 23.2) Keygen Full Version With Serial Key Windows X64 2023

The first step to installing and cracking Adobe Photoshop is to download the installer and then run it. Once the installation is complete, you'll need to locate the exe file, and then run it. After the installation is complete, you'll need to locate the reg file and copy it to your computer. Next, you'll need to open your registrar and register Adobe Photoshop. If you open the reg file, you'll see a list of instructions. Follow these instructions and then restart your computer. Once restarted, you'll be registered and ready to use Adobe Photoshop.

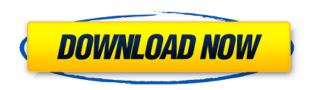

Related to Macintosh Switcher are Mac Switcher. Windows 8.1 doesn't play well with Windows 8 (and older) due to missing features across Windows Update and Windows Defender. However, this is easy to fix with a few manual steps: to install more features to Windows 8 or 8.1, and to let Windows Update run to update Windows Defender. Read more on our Macintosh Switcher Review.

To calculate the overall star rating and percentage breakdown by star, we don't use a simple average. Instead, our system considers things like how recent a review is and if the reviewer bought the item on Amazon. It also analyzed reviews to verify trustworthiness. GetApp offers free software discovery and selection resources for professionals like you. Our service is free because software vendors pay us when they generate web traffic and sales leads from GetApp users.

Because we're committed to help you find the right solution for your business needs, we list all software vendors on our website, and give them the opportunity to feature their solutions and collect user reviews.

At GetApp, our comprehensive software listings, verified user reviews, software evaluation scorecards, product comparison pages and articles will empower you to make confident and well-informed purchase decisions. Related to Developers is InDesign. There are serious questions about the sustainability of print publishing in a digitally connected world. There are fundamental shifts in the relationship between writers and their publishers: Can you take your manuscript and publish it online at the same time you book it? Can you charge for your increasingly self-published work? InDesign is the answer.

Adobe InDesign is essentially a web browser for print. Its screen layout engine is the software's bread and butter. It has long served precisely two purposes: output and page production. Page production includes designing, assembling, combining and publishing your content into print form.

## Adobe Photoshop 2022 (Version 23.2) Download free (LifeTime) Activation Code License Key For Mac and Windows 2022

One of the great things about Photoshop is the ability to use layers to build complex images. This allows an experienced user to easily add, remove, and edit different parts of an image. For example, you may be able to remove a person from a photo and make it all black and white, or add a crown of flowers on a wedding photo, giving it more impact. This is referred to as the layer mask. Layer masks are useful because they allow you to turn something on or off by adjusting its opacity. The free version of Photoshop offers everything the paid version does plus some basic features. These include basic flattening, normalizing filters, and "Auto" features that are more commonly used by non-graphic designers. It also includes a feature called "Creative Cloud Libraries" that allow you to launch an exclusive group of versions of Photoshop CC and Photoshop Lightroom CC into a specific library from any computer. You'll need to be part of a Creative Cloud subscription to use these features. Here you can get started with any of the Photoshop tools for free. Basic capabilities include creating and arranging elements, as well as using special brushes, transform, and gradients. Also included is the ability to create and export images for social media. Starting with Photoshop CS6, Adobe began to look into ways to allow users to experience Photoshop online as well as through a PC or Mac. So, Adobe created choice now gives unlimited access to the tools, features, updates, and training online — and free for a year. When you start to use PS choice, you need to link your account by entering your email address and a password. You will then be asked to link a device and download the app to use Photoshop. 933d7f57e6

## Download Adobe Photoshop 2022 (Version 23.2)Keygen For (LifeTime) With Registration Code X64 {{ NEw }} 2023

In order to become redundant, the legacy features that are now incorporated in Photoshop CC will be phased out and replaced mostly with the new features. These new features can be accessed through a menu on the left side of the screen as: The new features are fairly easy to use in Photoshop, and Photoshop Elements 2023 adds a few new tweaks. You can find the new features by searching "Neural Filters," it will pop up as an option on the Filters menu. Thanks to Adobe Sensei, Photoshop Elements easily allows you to learn about and perform in-air retouching. With a simple point and click, you can boost the clarity of clouds in a picture, or even smooth out ridges on rocks or ripples on sand. One of the reasons Photoshop may be a strong contender with AI is the implementation of a variety of AI models and their respective algorithms. Photoshop, in all its complicated glory, has spread a lot of its information throughout the program, making it that much more difficult to train how to use it for your personal use. You will know when the features are available by a little flag next to the effects filter, such as Enhance, Clone or Defringe. For each feature, there is a little purple "A" that shows it's not activated yet. This allows you to easily try each one before you activate it. Switching from one filter to the next is fast, and very easy to do. As mentioned earlier, this is a very simple feature to use. While their are a bunch of settings, the slider is the simplest way to control it. The slider range determines how much of the effect you want to see. To select the range, look for the "+" sign to the right of the buttons, and then drag the white dot up or down.

download photoshop cc 2014 64 bit photoshop cc 2017 download gratuito gradient photoshop 2017 free download photoshop cc 2017 german language pack download photoshop download gratis crackeado 2017 download adobe photoshop 2017 siberuang photoshop 2017 highly compressed download download photoshop cc 2017 jalantikus adobe photoshop cc 2017 oil paint filter download download oil paint plugin for photoshop cc 2017

Photoshop is a computer software package designed for editing bitmapped images and allowing pixel-by-pixel modification of those images. It enables users to perform basic and advanced manipulation of existing images. Photoshop can be used for editing photographs, including pixel editing, re-sizing, rotation, color correction, retouching, and color converting. Photoshop is a popular piece of software used for editing and retouching digital photos. It's a completely free, webbased photo editing software that can be accessed from almost any web browser. It has many editing features, including layers, blend modes, various filters, adjustments, and various color picker tools. Photoshop is a full featured image editing software. It is operated on a layer system in order to provide a more efficient way of editing images and text. It features image processing and editing tools, colour manipulation, print and print-safe output options, tools for image retouching and several other tools. Advanced editing features include image selection, adjustment layers, clipping masks, vector shape drawing and text, pattern effects, and much more. This is a tutorial designed to teach users how to use Adobe Photoshop to produce basic image editing. It is mostly used to produce retouched images and most of the time is used for personal reasons as well as commercial ones. Photoshop CC 2019 continues the upgrade path to Creative Cloud, now offering the capability to create SVG vector graphics. New features included in CS5.2, 5.3, and 5.4 address even more

creative needs, including a new Adobe Sensei-powered Depth of Field feature, faster Illustrator file opening and a new Methodology feature that projects character types onto your canvas.

- Shape tools provide you with the most basic vector-based drawing tools you'll find on any vector program. Along with the line tool, you can use the pen tool to create smooth or broken lines, the rectangle tool to create exact rectangles or any size, and the pencil tool to create any type of line, curve, ellipse or freeform drawing. You can also use the magic wand tool to select an area of an image where you'll be able to draw lines, shapes and freeform curves. - Textures and filters are just as integral to the visual experience of any image as the main subject. Photoshop Elements' texture tools are similar to those found in many photo editing software programs, such as the ability to add and edit grayscale, or normal, and multiply or additive textures to both the local area and the entire scene. - Drawing tools let you make or erase objects in an image. You can use the layer preview tool to make sure you're erasing the right pixels in the right place. You can also add color with the paintbrush tool, which changes the color of the thumbnail in the Layer's preview window and lets you select a color preset, while the paint bucket tool can select multiple area to be filled. The selection tool lets you select a specific portion of an image to edit. Also find tools for rotating an image, as well as erasing and cropping it. - Live View offers more than your standard image preview. You can adjust the focus, exposure, white balance, clarity, brightness and shadows or highlights with the tool you can find under the Eraser tool.

https://new.c.mi.com/th/post/1462879/Fifa\_22\_keygen\_generator\_License\_Code\_\_Keygen\_WinM https://new.c.mi.com/my/post/698345/Fifa\_22\_Keygen\_Crack\_Setup\_PCWindows https://new.c.mi.com/th/post/1468257/Fifa\_22\_With\_License\_Key https://new.c.mi.com/my/post/700452/Fifa\_22\_keygen\_only\_Activation\_Code\_X64 https://new.c.mi.com/my/post/697714/Fifa\_22\_Keygen\_Crack\_Setup\_Registration\_Code https://new.c.mi.com/th/post/1467171/Fifa\_22\_crack\_exe\_file\_Free https://new.c.mi.com/th/post/1462859/Fifa\_22\_Keygen\_Free\_3264bit\_Updated\_2022 https://new.c.mi.com/th/post/1469083/Fifa\_22\_Crack\_Keygen\_Download\_Latest https://new.c.mi.com/my/post/702213/Fifa\_22\_With\_Product\_Key https://new.c.mi.com/my/post/701161/Fifa\_22\_Crack\_With\_Serial\_Number\_Torrent\_Activatio https://new.c.mi.com/my/post/698270/Fifa\_22\_Free\_March-2022

The Adobe Creative Suite is a set of digital editing, publishing and creative cloud applications from Adobe. There are many applications bundled together, including the popular Adobe Photoshop Elements, Adobe Lightroom, Adobe InDesign, Adobe Illustrator, Adobe Acrobat, Adobe Bridge, Adobe Dreamweaver and the Adobe Muse. The newest edition of Photoshop updated copy-paste support from Illustrator to Photoshop, making it easier to move text layers and other typographic properties. Adobe has also improved the quality along edges in objects in its Sky Replacement feature. More enhancements include the addition of multithreaded and GPU compositing options for faster performance, the ability to search cloud documents in recents and improvements in Photoshop's saving preferences. The photo editing software is used for modifying quality of photos. It has many tools and features that you can use to improve your photos. This software offers several actions that you can use to adjust the effects. It is also compatible with the software Adobe Lightroom and Adobe Aperture. You can also use this software for personal, commercial, and educational purposes. Adobe's mobile app toolkit, Creative Cloud, Photoshop CC 2018, and Premiere Clip support 4K video editing, and they both let you show and hide media files in the project window. With the new mobile app toolkit and Photoshop CC 2018, Adobe removed the requirement for the

desktop version to be installed locally on your computer. The mobile app has been updated to include an autolayout feature that makes it easier to view and edit images and videos. Photoshop CC 2018 now supports up to 16 tracks of audio for audio-based effects, giving you more power and flexibility than before.

https://xtc-hair.com/photoshop-tree-shape-free-download- link /

 $\underline{https://olteniabizz.ro/wp-content/uploads/2022/12/Adobe-Photoshop-Cs2-Text-Styles-Free-Download-LINK.pdf}$ 

 $\frac{https://jiyuland9.com/wp-content/uploads/2022/12/About-Photoshop-Download-70-FREE.pdf}{http://efekt-metal.pl/?p=1}$ 

https://servicesquartier.com/wp-content/uploads/2022/12/washkamo.pdf

https://www.zakiproperti.com/wp-content/uploads/2022/12/Kpt-Filters-For-Photoshop-70-Free-Download-PATCHED.pdf

https://www.zakiproperti.com/wp-content/uploads/2022/12/How-To-Crack-Photoshop-Cs4-LINK.pdf https://www.ocacp.com/wp-content/uploads/2022/12/Photoshop-CS3-Download-LifeTime-Activation-Code-Keygen-Full-Version-X64-upDated-2022.pdf

http://mysleepanddreams.com/wp-content/uploads/2022/12/yadvale.pdf https://bodhirajabs.com/wp-content/uploads/2022/12/dorrzee.pdf

You might not need to pay a penny to access its massive feature set, but with over 300 features and a complex learning curve, Photoshop is a bastion of graphic design power and can contain any visual artifact you throw at it. Elements, which represents most of the features of the full-fat Photoshop package, is aimed at both novices and pros, so if Elements can float your boat, give it a try. You can also check out the How To Design a Rocket Ship Template tutorial to learn how to create your own. Adobe Photoshop - If you run Windows, then Adobe Photoshop is something you're already familiar with. If you're wondering how you can make your watermark a custom size in Photoshop, check out this tutorial. How to Create a Custom Size Watermark in Photoshop The Elements screen is not exactly a powerhouse with its own dock space or file management, but its "Photoshop without the hassle" mantra is a powerful one. The Elements screen has a clean design that is suited for quickly working on images and it even has a sidebar that can show you related content cleverly built right in. With Elements, the learning curve is not an issue as the interface is full of simple tools and easyto-use functions. You don't even need any pre-requisites aside from an internet connection. Now there is an exclusive access to the latest update for the Adobe Photoshop CC, one of the best photo editing software specialties. Many users are inquisitive to know and discover about the new features. Adobe's 2018 release added many features to the software. These new features provide the users new and improved functionalities. The upgrade has made many additional tools and some new features.